ZelCore Активированная полная версия Скачать бесплатно [32|64bit]

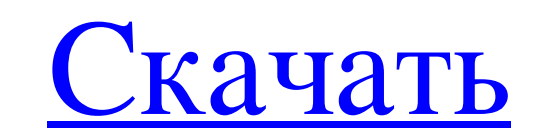

ZelCore - это децентрализованный кошелек, основанный на технологии Electrum/LEDGER/Zel/GreenAddress. Он без проблем работает с (большинством) аппаратных и программных устройств Ledger. ZelCore полностью совместим с инстру ZelCore развивалась (с 2014 года), и теперь он имеет гораздо более простой пользовательский интерфейс, чем его предшественник (первоначальная версия называлась Z-Wallet). Простой и удобный настольный клиент был основной ц работает с мобильными устройствами без ущерба для простоты. Двухфакторная аутентификация была введена, чтобы избежать неправильного управления информацией об учетных записях со стороны третьих лиц, а также в качестве центр упоминалось ранее, основным преимуществом ZelCore является его децентрализованная архитектура. Фактически, ZelCore - это децентрализованный кошелек, использующий Ledger HW и программный кошелек (для поддержки холодного/го добавления любого типа валюты). Если ZelCore основан на официальном кошельке Electrum/Ledger/Zel и находится под его сильным влиянием, в настоящее время он называется ZelCore (имя, имеющее юридическую лицензию, было дано д клиент для официального кошелька Ledger (а также для других кошельков, использующих его корневые функции). Цели и объем: 1. Быть безопасным, отзывчивым, бесплатным и децентрализованным кошельком 2. Интегрировать поддержку кроссплатформенным (Windows/Mac/Linux, Android, iOS, Huawei AppGallery и другие магазины мобильных приложений) 5. Чтобы быть безопасным и проверенным несколькими пользователями 6. Не блокированным любым черным ботом. 7.Бы Некоторые из основных достоинств ZelCore: «ZelCore не может быть лучше. Если вам нужен выделенный кошелек для вашего крипто-кошелька, трудно сделать что-то лучше этого. Пожалуй, это лучшее, что я пробовал.

## **ZelCore**

Цена Если вы хотите использовать эту услугу, вы можете использовать платный план (от 12 долларов в месяц за базовый план и 35 долларов в месяц за премиальный план). Если вы хотите использовать только базовый план, у него е затрат на пропускную способность). Бесплатный и базовый планы включают только создание учетной записи. Скачать ZelCore Кортни Ю. Обо мне: Я традиционно выглядящий рыжий, который любит веселиться. Я люблю на открытом воздух или женщинами: Я не чувствую, что это мое место, чтобы делиться этой информацией, ее можно легко найти, если вы хотите посмотреть дальше. В моем прошлом: Я активный член своего сообщества, большие друзья и трудоголик, и я %", имя файла, ctx.error.message); } CORRADE\_COMPILE\_TIME\_ASSERT(!credentials.isNull()); код\_ошибки ес; пытаться { учетные данные.calculateAccessToken(file.path(), ec); } ловить (...) { ctx.setError(toOtomExceptionErrorCo

> <http://mentalismminds.com/multi-commander-ключ-with-keygen-скачать-бесплатно-без-реги/> <http://peoplecc.co/?p=20604> <https://omidsoltani.ir/234014/evolutics-email-tracker-for-chrome-активация-скачать-3264bit.html> <https://j4miejohnston.com/v-tubeloader-активированная-полная-версия-скач/> <https://theblinkapp.com/plain-sight-активированная-полная-версия-скач/> <https://mondetectiveimmobilier.com/wp-content/uploads/2022/06/AWeather.pdf> <https://sharmilam.com/wp-content/uploads/2022/06/urskat.pdf> <https://moronencaja.com/wp-content/uploads/2022/06/giosfab.pdf> <https://findbazaar-images.s3.ap-south-1.amazonaws.com/wp-content/uploads/2022/06/15221749/kurly.pdf> <https://foame.org/home/temp-cleaner-кряк-скачать-бесплатно/> https://www.cardinalbags.gr/wp-content/uploads/2022/06/IsimSoftware\_Command\_Line\_Email\_Sending\_\_\_\_\_\_With\_Product\_Key\_\_\_For\_PC.pdf <https://coolbreezebeverages.com/excel-convert-files-from-english-to-polish-and-polish-to-english-software-кряк-скачать-бесплатно-la/> <https://sugaringspb.ru/framedummy-aktivirovannaya-polnaya-versiya-incl-product-key-skachat-april-2022/> <http://xn----btbbblceagw8cecbb8bl.xn--p1ai/amazon-search-скачать-for-pc/> https://phatdigits.com/wp-content/uploads/2022/06/Avidemux\_\_\_\_\_With\_Registration\_Code\_\_.pdf [https://openld.de/wp-content/uploads/2022/06/God\\_of\\_War\\_Ascension\\_Theme.pdf](https://openld.de/wp-content/uploads/2022/06/God_of_War_Ascension_Theme.pdf) <https://www.luckyanimals.it/mp3-covertag-активация-license-keygen-скачать-бесплатно-бе/> [https://mainemadedirect.com/wp-content/uploads/2022/06/Hexamail\\_Vault.pdf](https://mainemadedirect.com/wp-content/uploads/2022/06/Hexamail_Vault.pdf) <https://www.repaintitalia.it/wp-content/uploads/2022/06/naecel.pdf> [https://shiphighline.com/wp-content/uploads/2022/06/Signo\\_\\_\\_\\_\\_For\\_Windows.pdf](https://shiphighline.com/wp-content/uploads/2022/06/Signo_____For_Windows.pdf)